# Osprey Approach: Standard Reports List

This help guide was last updated on Feb 29th, 2024

The latest version is always online at https://support.ospreyapproach.com/?p=30703

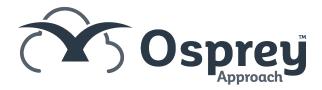

To find out more about any of the standard Osprey reports, select the section on the right, and click the link for the report you'd like to know more about.

# **Financial Management**

- VAT MTD
- Trial Balance
- Profit and Loss
- Period End Report
- Client Reconciliation
- Aged Creditors
- Balance Sheet
- Budget Analysis
- Office Receipts
- Office Receipts Allocated
- Year End
- Multiple Deposit Ledger Balances
- Cash Accounting VAT Received
- Credit Limit Warnings
- Batch Interest Calculation
- Cheque Report
- Current Credit Limit Warnings

# **Client Financial**

- Aged Debtors
- Batch Aged Debtor Letters (under aged debtors report)
- Bills Rendered
- Cost Transfer
- Ledger Balance
- Unpaid Bills
- Unpaid Disbursements
- Bills Paid by Fee Earner Report
- Fees Journal Listing Report
- Case Cost
- Case Cost Variance
- Client Funds Movement

## Other Financial

- Audit Trail
- Audit Trail inc (NL/PL)
- Purchase Ledger Allocations
- Purchase Ledger Balances
- Suggested PL Payments
- Unposted Audit Trail

# **Analysis**

- Live Matters
- New Matters By User
- New Matters
- Archived Matters
- · Archived Matters By User
- Key Dates Report
- Review Periods Report
- Fees Analysis Report
- Fees Analysis Apportioned Cost
- Fees Analysis By Time Fee Earner Report
- Analysis Of Costs Received Report
- Audit Trail (Case Management)

### **Time**

- Time Spent
- Time Spent Summary
- Current Month WIP/Disbs
- Percentage Recovery
- Work In Progress
- Work In Progress By Time FE
- Attendance Note by Matter

## Miscellaneous

- Contract Work Reports
- Spooled Archive Ledger
- Nominal Code Report
- Nominal Period Report
- Client List

# Reports (New)

This section contains any reports you have written in the Report Writer, or that have been written for you by Pracctice Ltd. The group names are customisable.

We also have a library of reports which may be useful, a full list of these is here.

# **Custom Reports**

This section contains legacy reports which were written for individual customers prior to the introduction of the Report Writer, so it is likely that any reports located in this section will not function correctly, due to setup differences from one customer site to another.